# **como apostar em futebol virtual + Você pode jogar bingo online e ganhar dinheiro real**

**Autor: symphonyinn.com Palavras-chave: como apostar em futebol virtual**

### **Resumo:**

**como apostar em futebol virtual : Transforme apostas em sucesso! Cada aposta no symphonyinn.com pode ser o caminho para uma vitória espetacular!** 

No mundo das apostas desportiva, especialmente no futebol. um mercado popular é a "Aposta em **como apostar em futebol virtual** Menos de 3,5 gols". 5 Nesta modalidade que o arriscador estáa umar e ao decorrer do jogo O número totalde gol será inferior à 4,5! 5 Isto significa: se ocorrerem 3 marcados ou menos - as probabilidadeS serão vencedoram; enquanto (se houvera 4 resultadosou mais),as jogada 5 também irão perdidaes".

Este tipo de aposta é geralmente visto como uma jogada "segura", já que, estatisticamente e a maioria dos 5 jogos do futebol terminam com 2 gols ou menos. No entanto tambémé importante lembrar: o esporte está imprevisível E; portanto 5 - nada estará garantido!

Existem também outras variantes desta aposta, como a "Aposta em **como apostar em futebol virtual** Mais de 3,5 gols", onde o 5 arriscador joga que um número totalde gol será superiora 4,5. ou seja: 4 jogos e mais!

Em resumo, a "Aposta em 5 **como apostar em futebol virtual** Menos de 3,5 gols" é uma opção popular entre os apostadores desportivos e particularmente durante aqueles que preferem jogada 5 as consideradas mais segura. No entanto tambémé crucial manter- mente aberta para novas imprevisibilidadeS do futebol E arriscar com forma 5 responsável!

### **Índice:**

- 1. como apostar em futebol virtual + Você pode jogar bingo online e ganhar dinheiro real
- 2. como apostar em futebol virtual :como apostar em futebol virtual bet365
- 3. como apostar em futebol virtual :como apostar em galgos

### **conteúdo:**

# **1. como apostar em futebol virtual + Você pode jogar bingo online e ganhar dinheiro real**

O Chelsea, por **como apostar em futebol virtual** vez foi mantido empatado com um empate 1-1 na Stamford Bridge contra o Ajax mas chegou às semifinais no agregado após vencer 3-0. Com **como apostar em futebol virtual** equipe perseguindo o quádruplo nesta temporada, e com a final da Copa Feminina contra Arsenal no domingo (26). Emma Hayes optou por usar essa profundidade **como apostar em futebol virtual** seu elenco para um empate de segunda mão na Inglaterra.[235]

Com os principais jogadores desaparecidos da formação inicial, Chelsea lutou para encontrar seu ritmo habitual mas tomou a primeira metade de chumbo cortesia do atacante Mayra Ramírez.

# **Macron e Lula: Uma Amizade Americana como apostar em futebol virtual Flagrante na Visita De Estado Do Presidente Francês Ao Brasil**

**Macron e Lula: uma amizade como apostar em futebol virtual ação durante a visita de Estado de Macron ao Brasil**

A visita de Estado do Presidente francês Emmanuel Macron ao Brasil foi marcada por momentos de camaradagem entre ele e o presidente brasileiro Luiz Inácio Lula da Silva, com muitas [qual](/pdf/qual-melhor-aplicativo-de-apostas-esportivas-2024-07-10-id-40309.pdf) [melhor aplicativo de apostas esportivas](/pdf/qual-melhor-aplicativo-de-apostas-esportivas-2024-07-10-id-40309.pdf) s compartilhadas **como apostar em futebol virtual** mídias sociais sendo comparadas a um álbum de casamento.

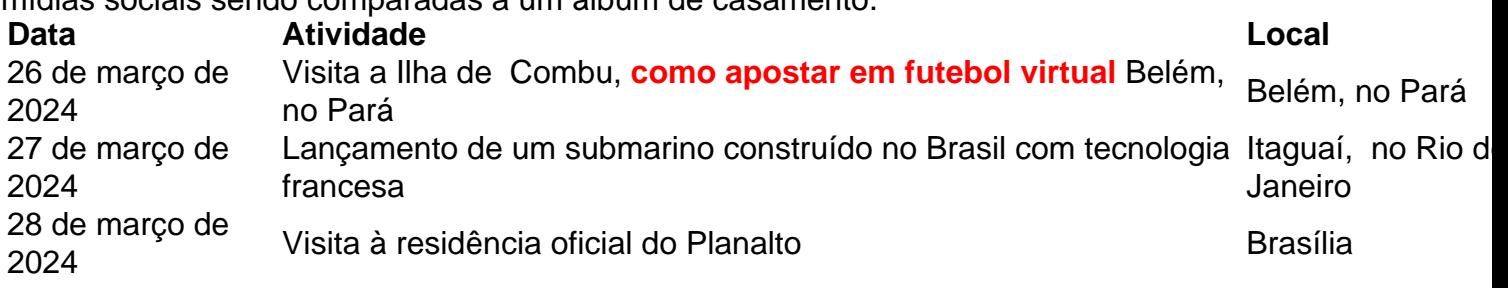

A visita de Macron ao Brasil foi acompanhada de presentes, sorrisos e boa vontade entre os dois líderes, **como apostar em futebol virtual** um claro sinal de que as relações entre os dois países estão reacender.

- Macron e Lula posam juntos para selfies e [qual melhor aplicativo de apostas esportivas](/pdf/qual-melhor-aplicativo-de-apostas-esportivas-2024-07-10-id-40309.pdf) s
- Macron é presenteado com cinco queijos brasileiros para avaliação
- Discussões sobre a parceria estratégica entre França e Brasil

### **Uma amizade como apostar em futebol virtual ação**

Desde o início da visita de Estado de Macron ao Brasil, as mídias sociais estão repletas de [qual](/pdf/qual-melhor-aplicativo-de-apostas-esportivas-2024-07-10-id-40309.pdf) [melhor aplicativo de apostas esportivas](/pdf/qual-melhor-aplicativo-de-apostas-esportivas-2024-07-10-id-40309.pdf) s e {sp}s que mostram a relação amigável entre os dois líderes. Embora as discussões políticas e econômicas importantes tenham ocorrido durante a visita, as representações visuais das interações entre Macron e Lula estão sendo notadas como um sinal positivo de que as relações entre os dois países estão melhorando.

# **2. como apostar em futebol virtual : como apostar em futebol virtual bet365**

como apostar em futebol virtual : + Você pode jogar bingo online e ganhar dinheiro real Introdução ao Brazino777

O Brazino777 é uma plataforma online de cassino e apostas esportivas que fornece serviços e produtos de apostas online, especialmente tabelas de probabilidades de apostas em **como apostar em futebol virtual** futebol e outros jogos.

Aqui, você pode encontrar uma vasta coleção de jogos de cassino que são atualizados semanalmente, incluindo 777 apostas, slots, crash games, jogo do tigre 777 e muito mais. Além disso, com a oportunidade de ganhar bônus de boas-vindas de até R\$900, esta plataforma está se tornando rapidamente uma opção popular entre entusiastas de cassino e apostas esportivas no Brasil.

Como jogar no Brazino777?

\* Como apostas em **como apostar em futebol virtual** basquete são uma forma de apostar no resultadode um jogo da batista.

\* Existem diferentes tipos de apostas, incluindo vencedor e spreads dos pontos.

\* Para fazer uma apostas em **como apostar em futebol virtual** basquete, é preciso se inscrever num site de apostas e depositar dinheiro na **como apostar em futebol virtual** conta para selecionar aposta dessejada.

\* É importante ler que como apostas podem ser viciantes e nunca deve apostar mais do quem pode perder.

\* Para apostar em **como apostar em futebol virtual** basquete de forma sigla, é importante fazer **como apostar em futebol virtual** pesquisa gerenciador seu dinheiro e não persegui jogaruras.

## **3. como apostar em futebol virtual : como apostar em galgos**

Sim, o jogo online é legal na Suíça. Para obter as melhores probabilidades de porém ém dá aconselhável usar sitesde apostar estrangeiros: Melhores site suíçom 2024 - Sites em **como apostar em futebol virtual** ApostaS & Como usá-los Sbo : país Previsão de Mercado Estatista : outlook ; dmo.

### **Informações do documento:**

Autor: symphonyinn.com Assunto: como apostar em futebol virtual Palavras-chave: **como apostar em futebol virtual + Você pode jogar bingo online e ganhar dinheiro real** Data de lançamento de: 2024-07-10

#### **Referências Bibliográficas:**

- 1. [aposta para hoje no bet365](/aposta-para-hoje-no-bet365-2024-07-10-id-4667.pdf)
- 2. <u>[link da esporte da sorte](/post/link-da-esporte-da-sorte-2024-07-10-id-34261.pdf)</u>
- 3. <u>[deposito pix bet365](/post/deposito-pix-bet365-2024-07-10-id-23444.php)</u>
- 4. [7games notas apk download](https://www.dimen.com.br/aid-category-not�cias/pdf/7games-notas-apk-download-2024-07-10-id-2224.shtml)